Sp. Zn. SpMO 552/2016-1350/32 Praha dne . března 2019

Počet listů: 2

## Věc: Výzva k poskytnutí plnění č. 01/2019

Veřejný zadavatel Česká republika – Ministerstvo obrany, se sídlem Tychonova 1, Praha 6, zastoupena ředitelem odboru komunikačních a informačních systémů Sekce vyzbrojování a akvizic MO se sídlem na adrese náměstí Svobody 471/4, 160 01 Praha 6 (dále jen "nabyvatel"), Vás vyzývá podle ustanovení § 134 odst. 1 zákona č. 134/2016 Sb., <sup>o</sup> zadávání veřejných zakázek a v souladu <sup>s</sup> čl. IV. rámcové dohody číslo 181050557 (dále jen ,,RD") a v souladu s podmínkami v ní uvedenými

## k poskytnutí plnění

veřejné zakázky "Technické zhodnocení APV MCDP" pořadové číslo 01/2019 (dále jen ,,Výzva") na zadání dílčí veřejné zakázky.

1. Popis předmětu dílčí veřejné zakázky na základě rámcové dohody na zajištění technického zhodnocení aplikačního programového vybavení modulu centrální databáze projektů číslo 181050557 ze dne 11.12.2018

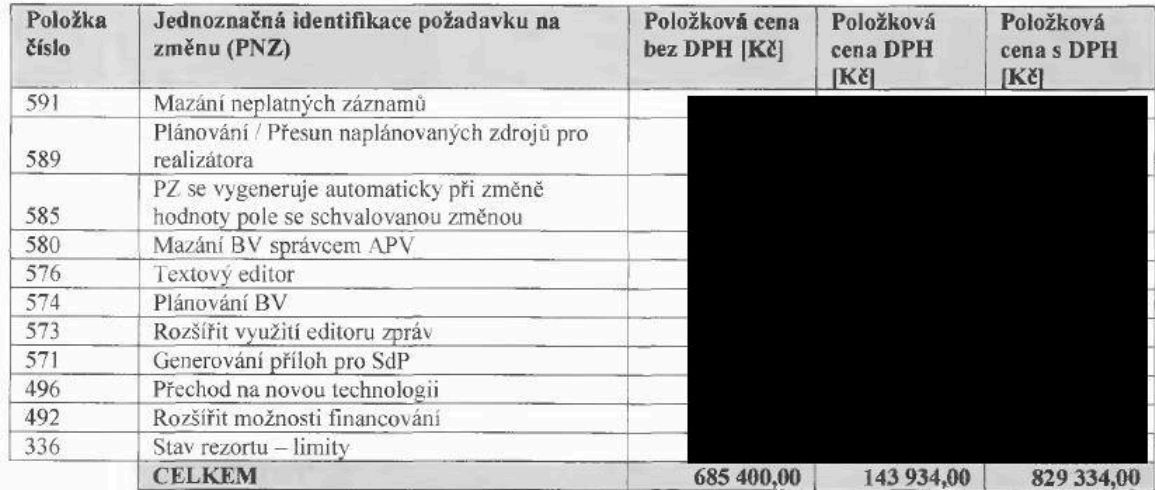

Předmětem Výzvy jsou pouze požadavky na vypracování analýzy.

## 2. Rozpis ceny dle sazeb

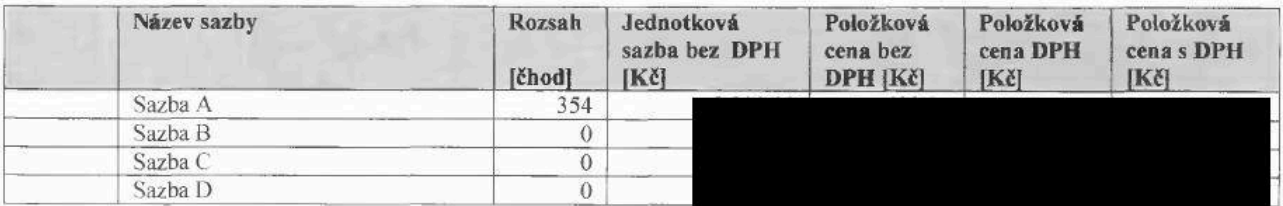

## 3. Celková cena

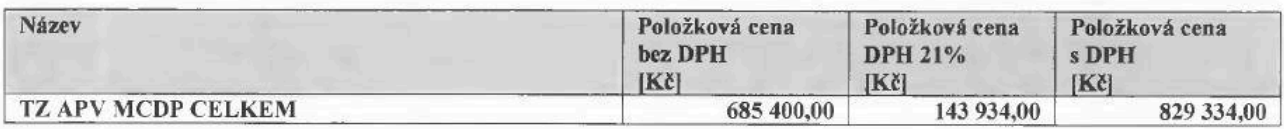

## 4. Identifikační údaje nabyvatele

Česká republika - Ministerstvo obrany Tychonova <sup>1</sup> 160 00 Praha 6 IČO: 60162694, DIČ: CZ60162694 v zastoupení Sekce vyzbrojování a akvizic MO odbor komunikačních a informačních systémů náměstí Svobody 471/4 160 01 Praha 6

## 5. Termín a místo plnění

Termín pro splnění dílčí veřejné zakázky do: 31.5.2019, pokud dojde k potvrzení Výzvy Dodavatelem i Nabyvatelem (viz odst. 7 a 8 Výzvy) do 31.3.2019

Místo plnění: Viz příslušné ustanovení rámcové dohody.

## 6. Lhůta na odezvu dodavatele na Výzvu

Viz příslušné ustanovení rámcové dohody.

## 7. Datum a místo potvrzení výzvy Nabyvatelem

V Praze dne: .3.2019 Za nabyvatele:

## 8. Datum a potvrzení Výzvy Dodavatelem

V Brně dne: .3.2019 Za dodavatele:

9. Jednoznačná identifikace požadavků na změnu (PNZ) uvedených v příloze Výzvy

## *SEZNAM PNZ*

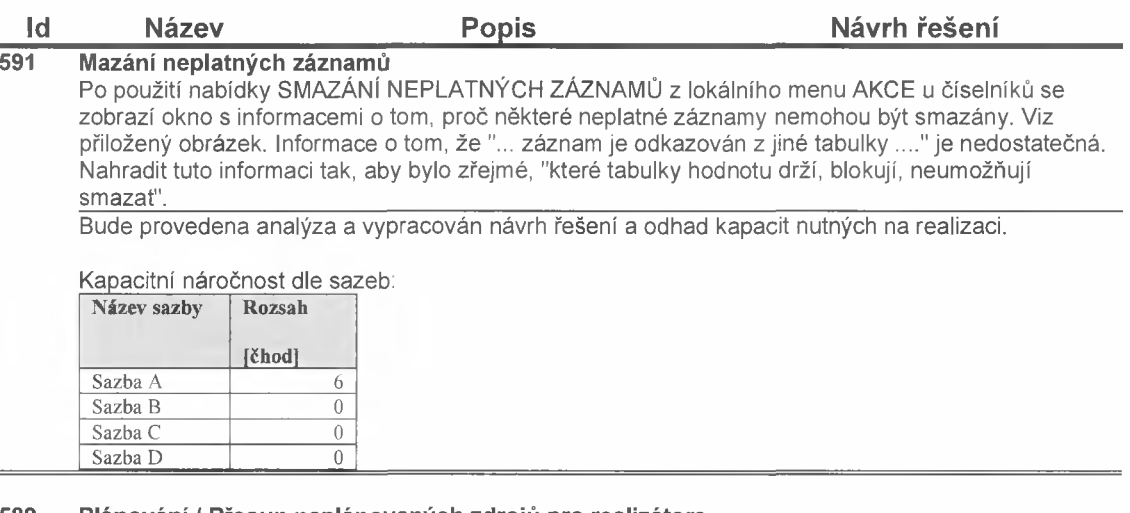

## **589 Plánování / Přesun naplánovaných zdrojů pro realizátora**

Zpřístupnit úlohu Plánování / Přesun naplánovaných zdrojů realizátorům, ale tak, aby mohli převádět data pouze v rámci NS a v rámci cílů, jichž jsou realizátory.

Bude provedena analýza a vypracován návrh řešení a odhad kapacit nutných na realizaci.

Kapacitní náročnost dle sazeb:

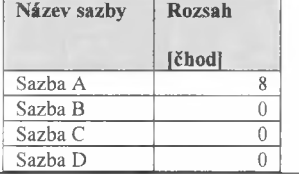

#### **585 PZ se vygeneruje automaticky při změně hodnoty pole se schvalovanou změnou**

Uživatel chce provést opravy u akce ve stavu AK. Zahájí editaci AK a provede všechny změny, které potřebuje. Pokud provede <sup>i</sup> změny v polích, která správce označil jako pole pro generování PZ (souvislost s PNZ 484), pak mu při pokusu o uložení takových změn vyskočí informace o tom, že provedl editaci také u schvalovaných změn. Bude dotázán, zda chce vygenerovat PZ. Pokud nebude chtít vygenerovat PZ, budou uloženy pouze změny neschvalované a o tom bude také informován. Za důležité považuji - správně strukturovanou informaci, minimalizace počtu kliků ohledně obsluhy hlášení a hlavně to, aby nebyla zahozena práce uživatele v případě, že nebude chtít PZ. Výhodnější by tedy mohlo být nějaké hlášení při zahájení editace.

Bude provedena analýza a vypracován návrh řešení a odhad kapacit nutných na realizaci.

Kapacitní náročnost dle sazeb:

| Název sazby | Rozsah |
|-------------|--------|
|             | [čhod] |
| Sazba A     | 8      |
| Sazba B     |        |
| Sazba C     | ł      |
| Sazba D     |        |

#### **580 Mazání BV správcem APV**

 $25.2.2019$  and  $1/5$ 

#### **Id Název Popis Návrh řešení\_\_\_\_\_\_\_**

Správci APV umožnit mazání BV v letech před SdP. Zvážit, zda nebude ke smazání dat postačovat import prázdné dávky v souvislosti s PNZ 560. V tomto případě je řeč o datech, která byla mazána v posledních dvou letech skriptem na základě požadavku v rámci technické podpory, Bude provedena analýza a vypracován návrh řešení a odhad kapacit nutných na realizaci.

Kapacitní náročnost dle sazeb:

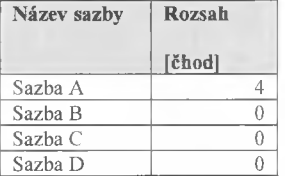

#### **576 Textový editor**

1. Správce APV může generovat různé textové formuláře. Počet formulářů neurčen.

2. Správce APV může připojovat potřebu generování k různým činnostem (položkám menu) v MCDP, ale také k různým indexům.

Například - akce má vazbu na index <sup>1</sup> (nyní strategické a významné projekty). Správce určí, že pokud bude vygenerován PN s indexem 1, pak musí být při předání další uživatelské skupině ve schvalovacím procesu přítomen formulář 01 (např. "Charakteristika strategického a zvlášť významného projektu" - název stanovuje správce).

Jiný příklad - akce je nemovitého charakteru. Správce určí, že pokud bude vygenerován PN nemovitého charakteru, pak musí být při předání další uživatelské skupině ve schvalovacím procesu přítomen formulář 02 (např. "A) Požadavek na provedení ověřovacího průzkumu" - název stanovuje správce).

U obou příkladů si uživatel vybere, zda chce formulář zpracovávat v MCDP pomocí textového editoru nebo zda vloží formulář v PDF. Správce APV uživateli umožní výběr nebo neumožní. Tzn. musí se generovat jen v editoru nebo musí se vložit jen PDF nebo obě možnosti. Uživateli vždy umožnit export formuláře export do Wordu (i PDF) se všemi údaji, které jsou vyplněny.

3. Správce může vygenerovat další formuláře, které mohou být připojeny k těm samým indexům a činnostem, ale nebudou povinné = mohou být generovány (vloženy).

4. Pokud se používá formulář v MCDP, který má uvnitř stanovenu povinnost vyjádření např. majetkového hospodáře (MH), pak MFI nepředá P\* dál, dokud se ve formuláři nevyjádří.

5. Žádný uživatel nemůže měnit obsah polí, která nejsou v jeho gesci. Bude provedena analýza a vypracován návrh řešení a odhad kapacit nutných na realizaci.

Kapacitní náročnost dle sazeb:

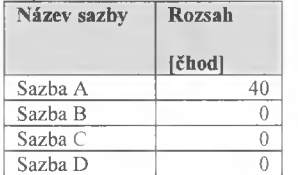

#### **574 Plánování BV**

Číselník VĚCNÝ KATALOG (VK) je sestaven ze SPRJ, kde každé SPRJ může obsahovat několik PRJ a každé PRJ může obsahovat několik rozpočtových položek. V MCDP se BV plánuje podle VK na PRJ nebo SPRJ. Pokud se plánuje na PRJ, realizátor začísluje BV pomocí SPRJ, PRJ a RP

#### **Id\_\_\_\_\_\_ Název\_\_\_\_\_\_\_\_\_\_\_\_\_ Popis Návrh řešení**

podle VK (model SPRJ-PRJ-RP).

Do VK jsou zavedeny také položky, které mají v tagu SPRJ číslo SPRJ, v tagu PRJ opět SPRJ (jako jedinečné číslo) a RP není uvedena (model SPRJ-SPRJ-bezRP). Primární důvod neuvádění RP do takové položky VK je složitost zavedení všech RP, spadajících přes několik PRJ do SPRJ. Nyní se ukazuje potřeba plánovat na SPRJ (model SPRJ-SPRJ-RP) s potřebou vybrat u takového plánování konkrétní číslo RP.

Jako jedna z možností jak jednoduše plánovat na model SPRJ-SPRJ-RP se nabízí možnost upravit import tak, aby v případě, že bude v importu VK v tágu RozpoctovaPolozka dohodnutý znak, tak MCDP automaticky dohraje do takového SPRJ všechny RP, které jsou obsaženy ve všech PRJ, které jsou podmnožinou daného SPRJ. Důvod této potřeby je v tom, že jsou potřeba sestavy, které jsou generovány po výdajových kategoriích, ale výdajové kategorie mají vždy RP. Stávající model SPRJ-SPRJ-bez RP novým požadavkům nevyhovuje.

Bude provedena analýza a vypracován návrh řešení a odhad kapacit nutných na realizaci.

Kapacitní náročnost dle sazeb:

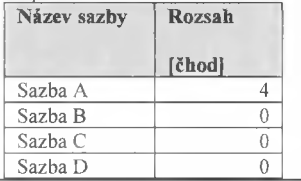

#### **573 Rozšířit využití editoru zpráv**

V MCDP má správce APV schopnost zapsat zprávu, která se uživatelům zobrazí při přihlášení do MCDP. U zprávy lze zadat dobu platnosti. Zprávy se zadávají v menu SERVIS / NASTAVENÍ APV / ZPRÁVY PRO UŽIVATELE.

Rozšířit využití těchto tak, aby správce mohl zapsanou zprávu připojit k položce menu a k uživatelské skupině. <sup>I</sup> nadále umožnit stanovování platnosti zpráv.

Upřesnění: V PNZ 486 je požadavek na ovládání pole CHARAKTER AKCE uživatelskou skupinou VMP-MCDP. Správce APV zapíše zprávu ZKONTROLUJTE VYPLNĚNÍ POLE CHARAKTER AKCE a tuto zprávu připojí k položce menu PLÁNOVÁNÍ / AKCE A PROJEKTY / lok. menu AKCE / PROMÍTNUTÍ ZMĚN a připojí k uživatelské skupině VMP-MCDP. Stanoví platnost zprávy DO. Od této chvíle se každému VMP-MCDP, který klikne na PROMÍTNUTÍ ZMĚN objeví citovaná zpráva. Takhle to bude fungovat do doby ukončení platnosti zprávy (týdny, měsíce, ...).

Bude provedena analýza a vypracován návrh řešení a odhad kapacit nutných na realizaci.

#### Kapacitní náročnost dle sazeb:

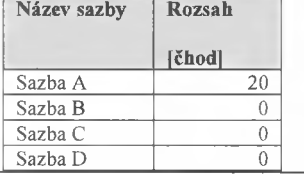

#### **571 Generování příloh pro SdP**

Pro podporu tvorby příloh SdP vytvořit v rezortním menu možnost generování sestav, dle přiložených vzorů. Sestavy nejprve zobrazit na formulářích v MCDP a pokud bude manažer spokojen, sestavu si vygeneruje do Excelu. V názvech souborů používat spojení indikující datum generování sestavy a obsah dokumentu - např. RR-MM-DD POŘÍZENÍ MAJETKU Z ROZP. ZDROJŮ nebo navazující výdaje, atd. Využít např. názvy listů. Generování sestav umožnit z REZORTNÍCH POHLEDŮ pomocí přehledného menu. Umožnit generování každé přílohy do samostatného sešitu nebo všech příloh do

# **Id Název Popis Návrh řešení**

jednoho sešitu.

Upřednostnit vytváření sestav tak, že správce APV sám nadefinuje jednu nebo několik sestav a určí jejich obsah. Viz příklady v UNIVERZÁLNÍ SESTAVĚ.

Bude provedena analýza a vypracován návrh řešení a odhad kapacit nutných na realizaci.

Kapacitní náročnost dle sazeb:

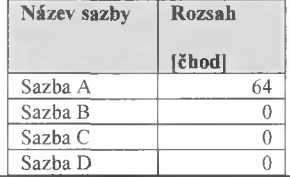

## **496 Přechod na novou technologii**

Provést analýzu všech potřeb pro přechod MCDP na novou technologii (J2EE).

Bude provedena analýza a vypracován návrh řešení a odhad kapacit nutných na realizaci. Návrh řešení bude mimo jiné obsahovat:

- popis změn funkcionality
- popis nových možností, které nová technologie poskytuje
- grafický návrh ukázkového formuláře
- grafický návrh změn rozložení ovládacích prvků na formuláři

#### Kapacitní náročnost dle sazeb:

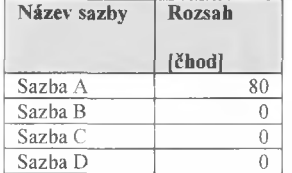

#### **492 Rozšířit možnosti financování**

Možnosti financování rozšířit o MŠMT (Min. školství, mládeže a TV) a NNV (Náhrada nespotřebovaných výdajů).

Ideální by bylo, aby měl správce aplikace schopnost názvy financování měnit a aby měl schopnost rozhodovat, do kterého TYPU FINANCOVÁNÍ (NATO, RF, Rozpočtový, jiný, další, atd.) se to které financování započítává. Nyní je k dispozici 11 řádků pro identifikaci financování + součtové řádky. Přidat 14 řádků pro identifikaci financování + součtové, celkem 25 řádků pro identifikaci + součtové. Představa a upřesnění popisu PNZ je v přílohách 18-10-17 ..

Bude provedena analýza a vypracován návrh řešení a odhad kapacit nutných na realizaci.

#### Kapacitní náročnost dle sazeb:

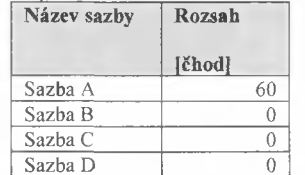

#### **336 Stav rezortu - limity**

REZORTNÍ POHLEDY / CELKOVÝ PŘEHLED PLÁNOVÁNÍ PO CÍLECH - vytvořit manažerskou úlohu podobnou přiloženému sešitu. Manažerovi umožnit rozbalování a sbalování stromu cílů, výběr cílů ke generování součtů za vybrané úrovně do sestavy a ukládání svých variant a jednoduchý

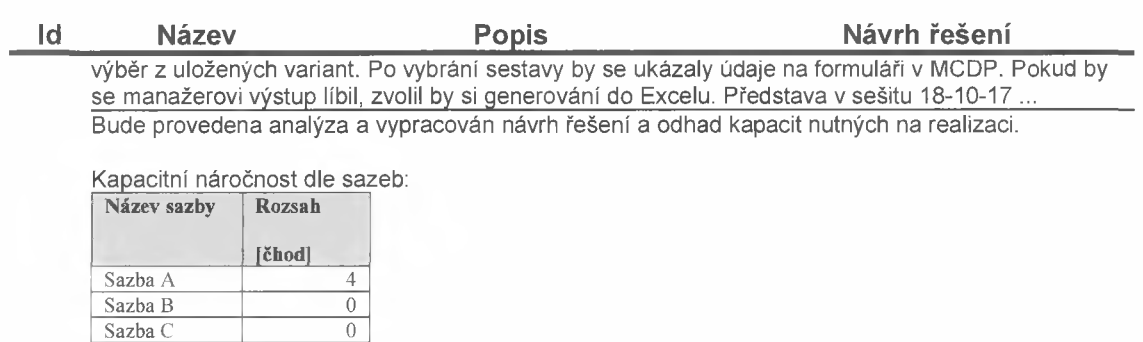

Sazba D 0